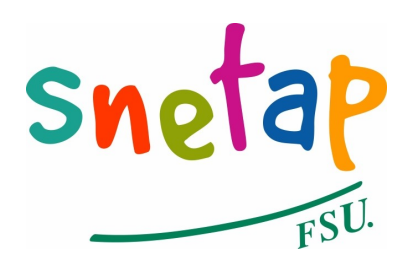

## **Syndicat National de l'Enseignement Technique Agricole Public**

*Fédération Syndicale Unitaire*

[snetap@snetap-fsu.fr](mailto:snetap@wanadoo.fr)

**Dossier suivi par** SP/MCV **Objet : enquête de rentrée** **Aux secrétaires de section**

**Paris le 5 juillet 2007**

Cher(e) camarade

L'enseignement agricole public est désormais à la croisée des chemins entre sa pérennisation dans une forme qui reste à déterminer et sa disparition. Il ne représente plus avec ses 65 324 élèves que 37,57% des effectifs globaux de l'enseignement agricole soit une perte de 2,5 points en 3 ans. Ces chiffres inquiétants doivent être d'autant plus soulignés que le Directeur Général lors d'une audience au SNETAP, nous confiait qu'il ne souhaitait pas devenir le Directeur Général de l'enseignement privé.

Cette baisse ne relève pas de la seule baisse démographique, mais aussi pour une part non négligeable du nombre d'élèves et d'étudiants que le service public a dû refuser à la rentrée 2006 en application des plafonnements de recrutements. Ainsi, les remontées des enquêtes de 53 sections faisaient apparaître un cumul de 200 élèves refusés à l'entrée de l'enseignement agricole public. Compte tenu de ces retours renseignés (*1/4 des établissements comparés au 219 LEGTA et de LPA*), notre estimation porte à 800 les élèves refusés dans l'EAP.

Enfin, le Secrétariat Régional SNETAP "Pays de la Loire" estime à 400 le nombre d'élèves et étudiants qui ne pourront être accueillis à la prochaine rentrée dans les établissements publics de l'enseignement agricole soit pour cette seule région l'équivalent en effectifs d'un LEGTA.

Pour dissimuler la réalité, La DGER a modifié ses modes de calcul. Ainsi, deux EIL ouvertes (*Espace d'initiative locale*) en bac technologique STAV sont comptabilisés comme une classe alors qu'un EIL ne représente que 10% de l'horaire global.

Tu comprendras pourquoi il est indispensable que le SNETAP puisse disposer de ces éléments pour mieux construire nos interventions. A cette fin tu trouveras en accompagnement de ce courrier une enquête papier (*pré-remplie pour les sections qui ont déjà fait la démarche l'an dernier*), que je te demande de compléter à la réunion de pré-rentrée. La plupart des informations nécessaires sont à cette occasion communiquées par l'administration de l'établissement. Si nécessaire une audience complémentaire peut être demandée au directeur d'EPL. Cette enquête devra ensuite être reportée [http://www.snetap](http://www.snetap-fsu.fr/enquetes/formulaire.php?nom_table=ENQRENT2007)[fsu.fr/enquetes/formulaire.php?nom\\_table=ENQRENT2007](http://www.snetap-fsu.fr/enquetes/formulaire.php?nom_table=ENQRENT2007) ou à défaut être retournée par courrier au SNETAP-FSU à PARIS.

Comptant sur ta compréhension et ton dévouement habituel, je t'adresse mes cordiales salutations.

le Secrétaire Général Adjoint

Pour information et application aux CSN

Serge PAGNIER

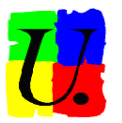

## **NOTICE D'AIDE A LA SAISIE DE L'ENQUETE DE RENTREE 2007**

Au courrier enquête de rentrée est joint un formulaire papier correspondant aux éléments à saisir dans le cadre de l'enquête de rentrée 2007. Ce formulaire est aussi disponible en ligne à partir de la page d'accueil du site du snetap ou de [www.snetap-fsu.fr\)](http://www.snetap-fsu.fr/) sous la rubrique « Enquête rentrée 2007 ». (Adresse du lien : [http://www.snetap-fsu.fr/enquetes/formulaire.php?nom\\_table=ENQRENT2007.](http://www.snetap-fsu.fr/enquetes/formulaire.php?nom_table=ENQRENT2007)

La remontée de cette enquête peut s'effectuer de deux manières :

Saisie sur papier et envoi par courrier ou fax au siège du Snetap à Paris,qui après saisie en ligne, sera retourné au secrétaire régional •Saisie en ligne à partir du lien évoqué ci dessus (Dans ce cas, par sécurité, conserver une version papier de la saisie en imprimant la page à partir de la commande « Imprimer » de ton navigateur).

1.REMONTÉE PAPIER :

•Au préalable, récupérer le numéro d'établissement composé d'une lettre et de 5 chiffres (exemple E35110),

•Reporter les différents éléments demandés,

• Utiliser de nouvelles lignes pour des classes ou sections\* nouvelles en 2007 à contrario pour des classes ou sections supprimées en 2007 ne renseigner que les rubriques "année précédente"

•La colonne « Section » ne doit pas être renseignée lorsque les élèves d'une même classe ont tous la même spécialité,

•Pour le cas particulier de plusieurs sections dans la même classe, tu dois indiquer dans la colonne « Section » le chiffre correspondant aux nombres de sections dans la classe . Aussi, ce chiffre permet de relier les sections à la classe.

Exemple : L'établissement dispose d'une classe de CAPA 1ère année après regroupement des 2 classes en sections (TP et FLO), de 2 classes de CAPA 2ème année TP et FLO, d'une classe de seconde professionnelle regroupant 3 options ou spécialités ( AEPE, PV et  $PA)$ ... :

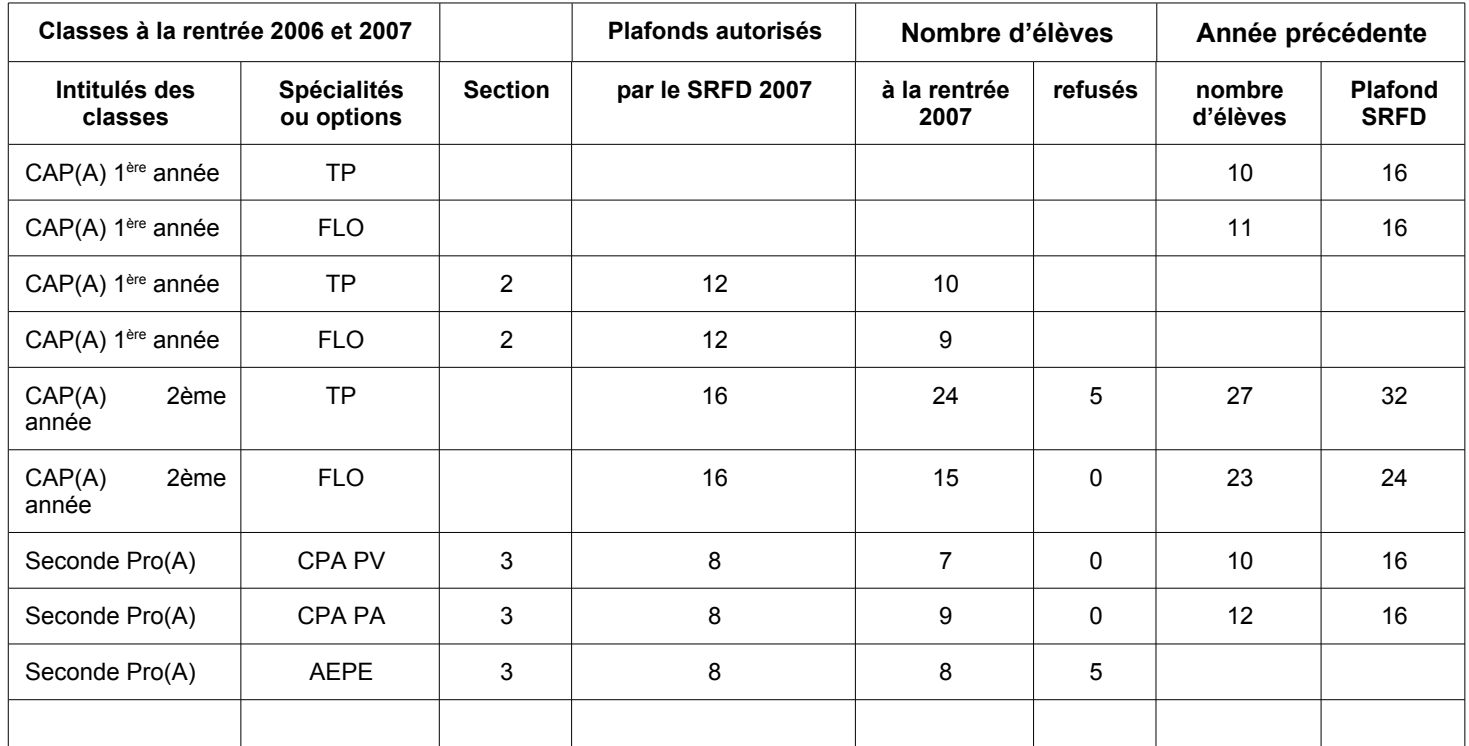

2.SAISIE EN LIGNE:

- Les préconisations relatives à la remontée papier s'appliquent aussi à la saisie en ligne.
- Pour sauvegarder les données saisies, ne pas oublier de cliquer sur le bouton
- ◆ Pour refermer le formulaire :

cliquer sur **exterior de la ferait de la fenêtre** du sur la croix en haut et à droite de la fenêtre

Enregistrer

\*Devront être intégrés dans la colonne "section" les EIL" du bac technologique STAV nouvellement rénové.